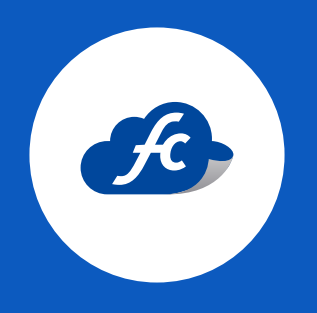

# MANUAL DE LLENADO ADDENDA MAJBJE

#### INTRODUCCIÓN

La Addenda es un complemento de información personalizada que se agrega a un Comprobante Fiscal Digital por Internet (CFDI).

Una Addenda contiene información comercial, logístico y de operación, requerida por empresas receptoras a sus proveedores de productos y/o servicios.

Es importante mencionar que la información contenida de la addenda no forma parte de los requerimientos del SAT para una Factura Electrónica y esta puede variar de acuerdo a lo que la empresa solicite.

La Addenda mantiene el objetivo de automatizar la obtención de datos que son importantes para el proceso de recepción de mercancías y automatización de pagos a proveedores.

### DATOS GENERALES

#### Addenda Mahe

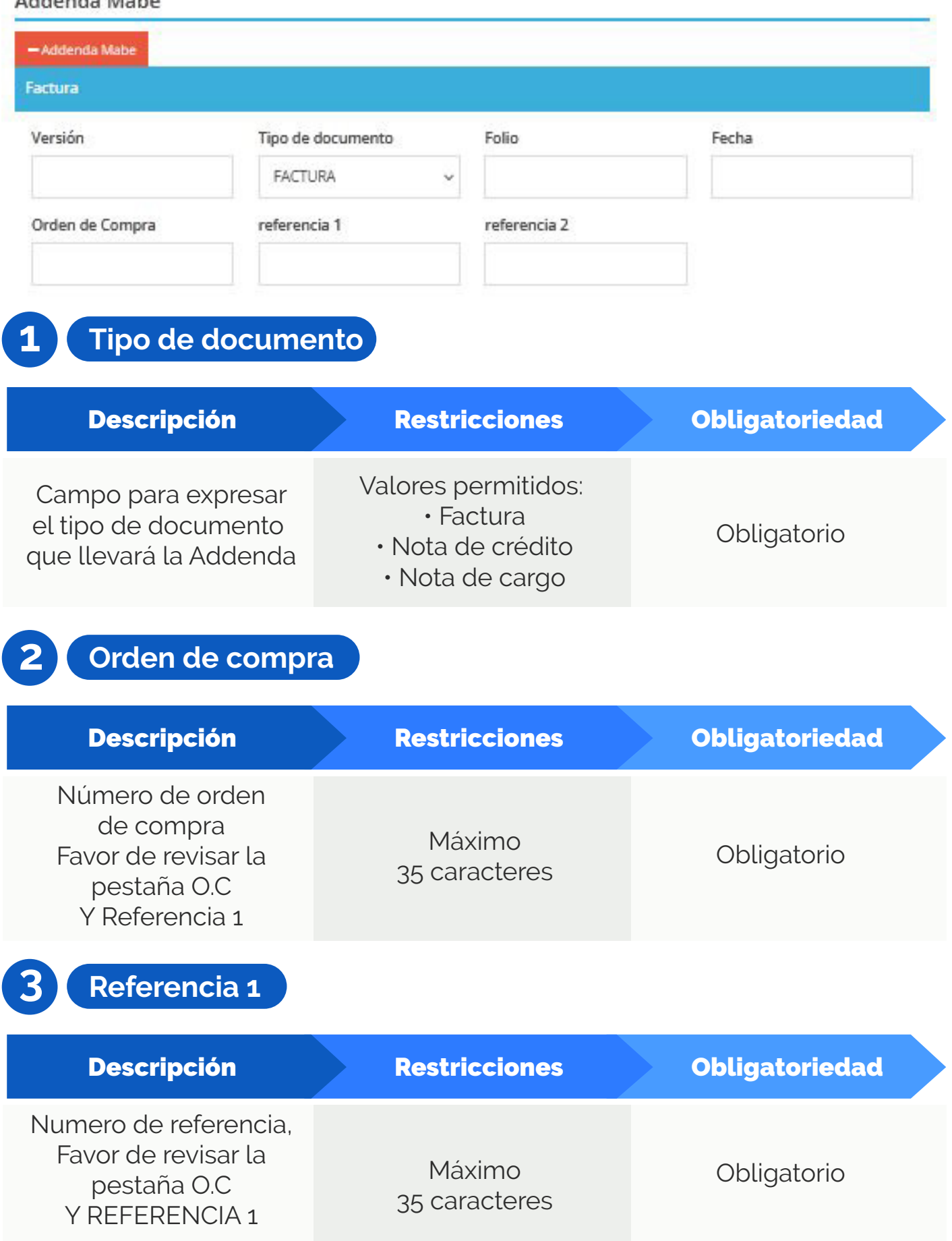

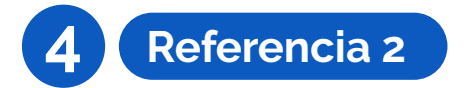

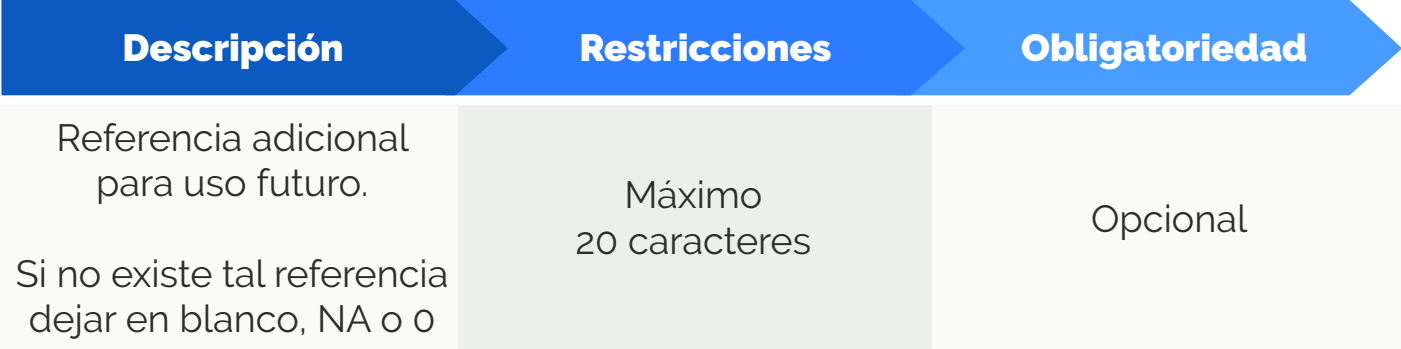

#### **MONEDA**

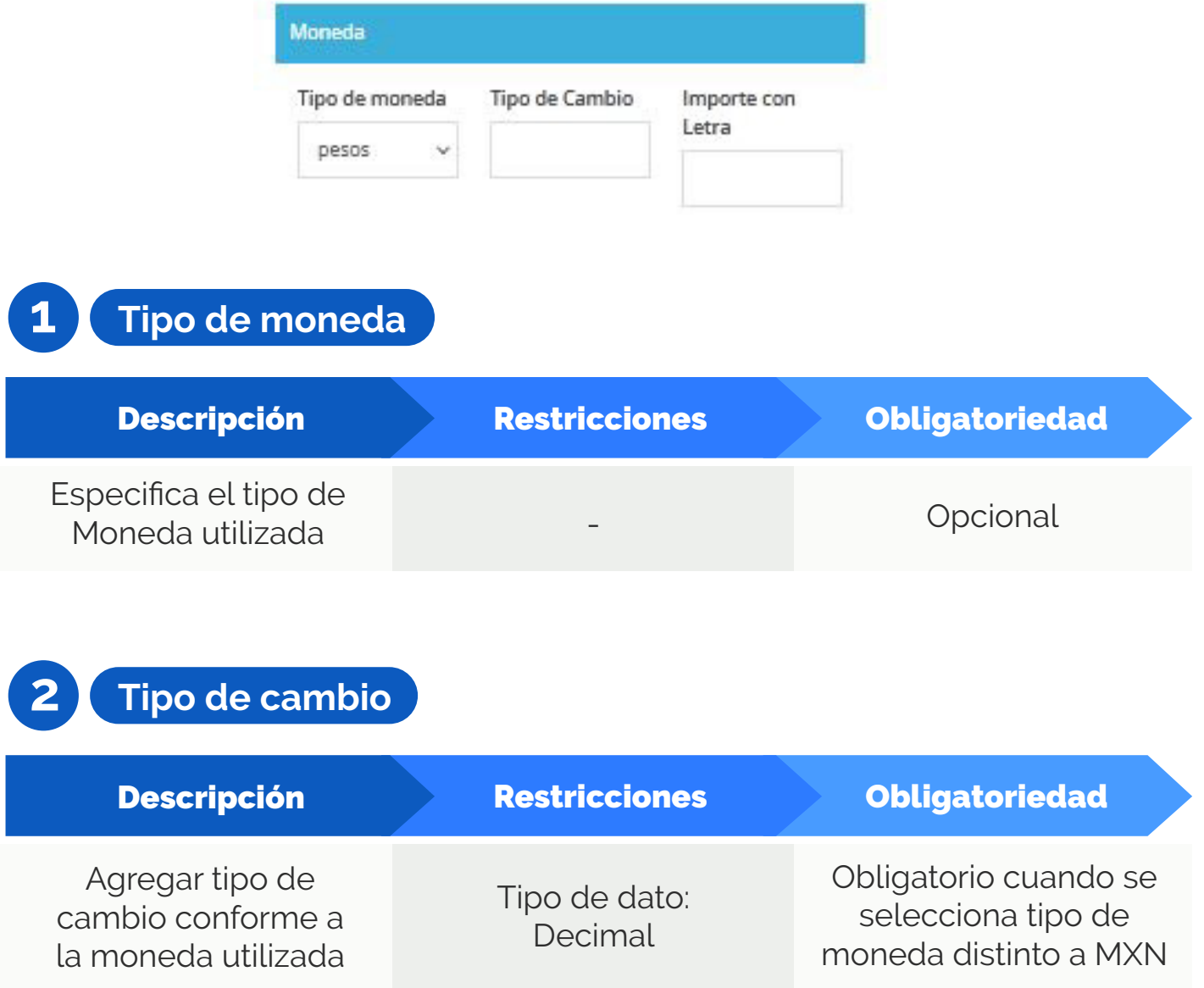

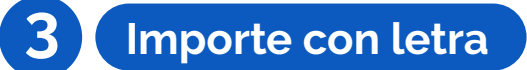

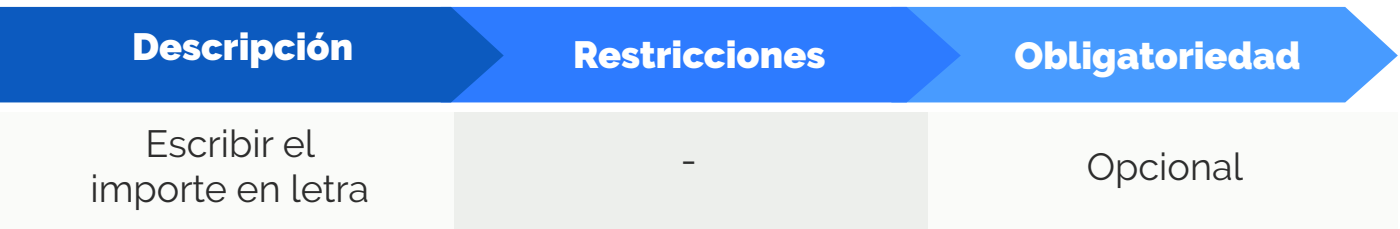

#### PROVEEDOR

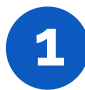

## **1 Código de proveedor**

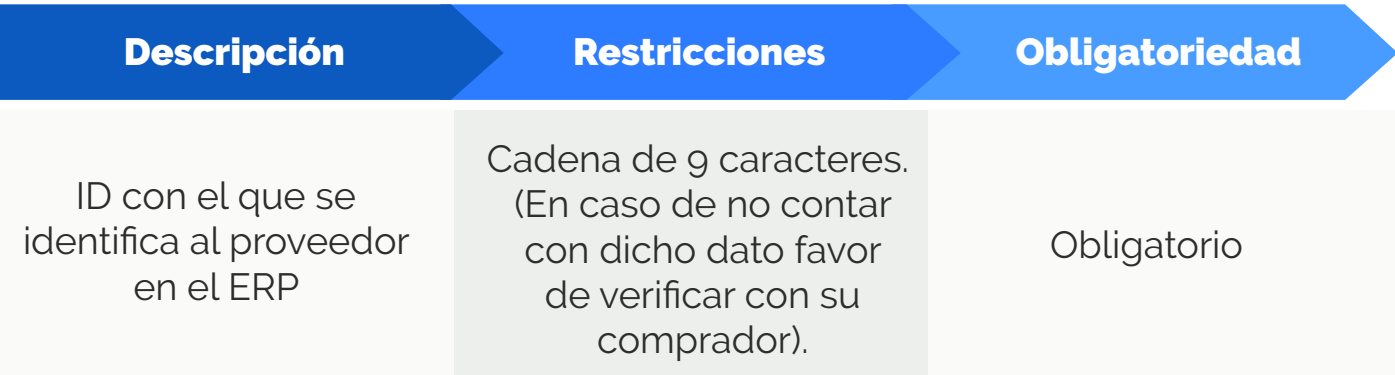

#### ENTREGA

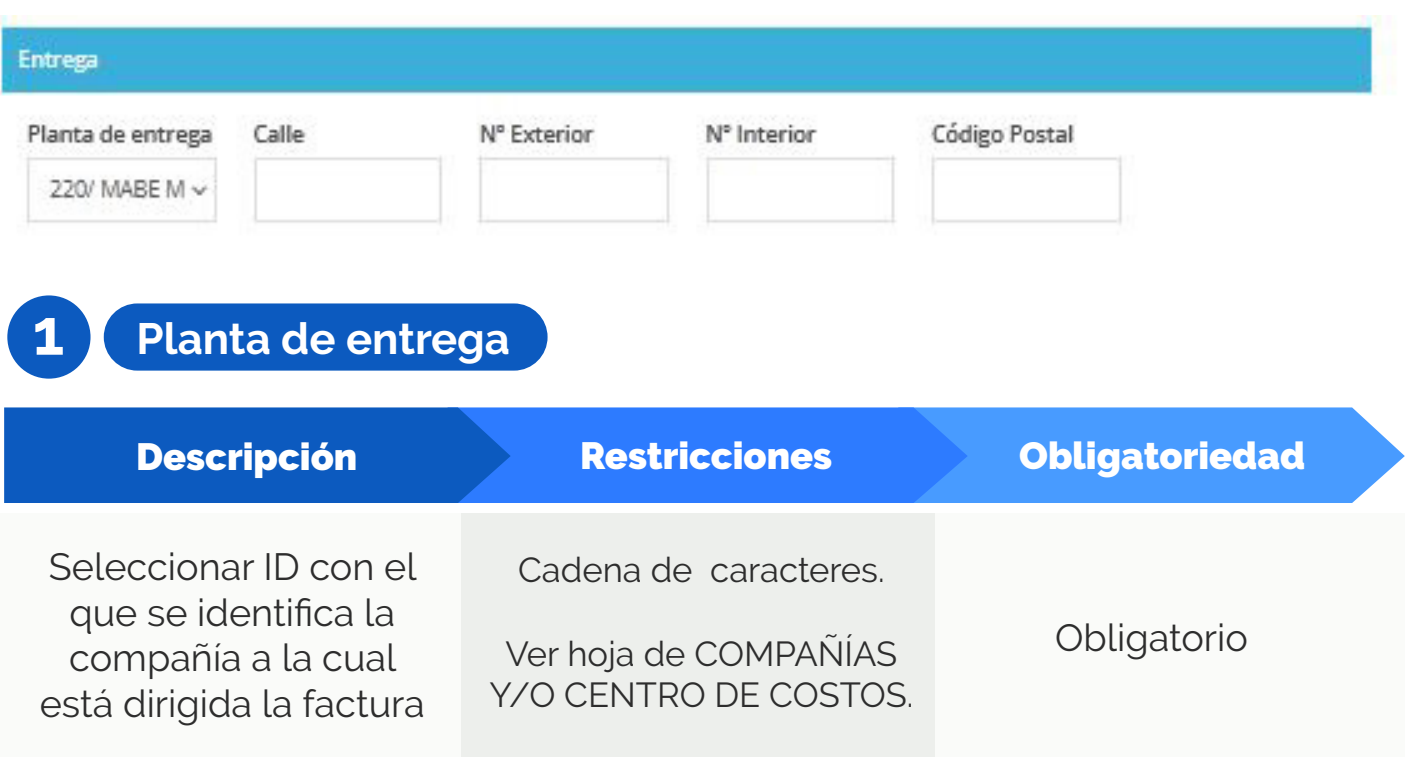

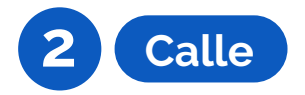

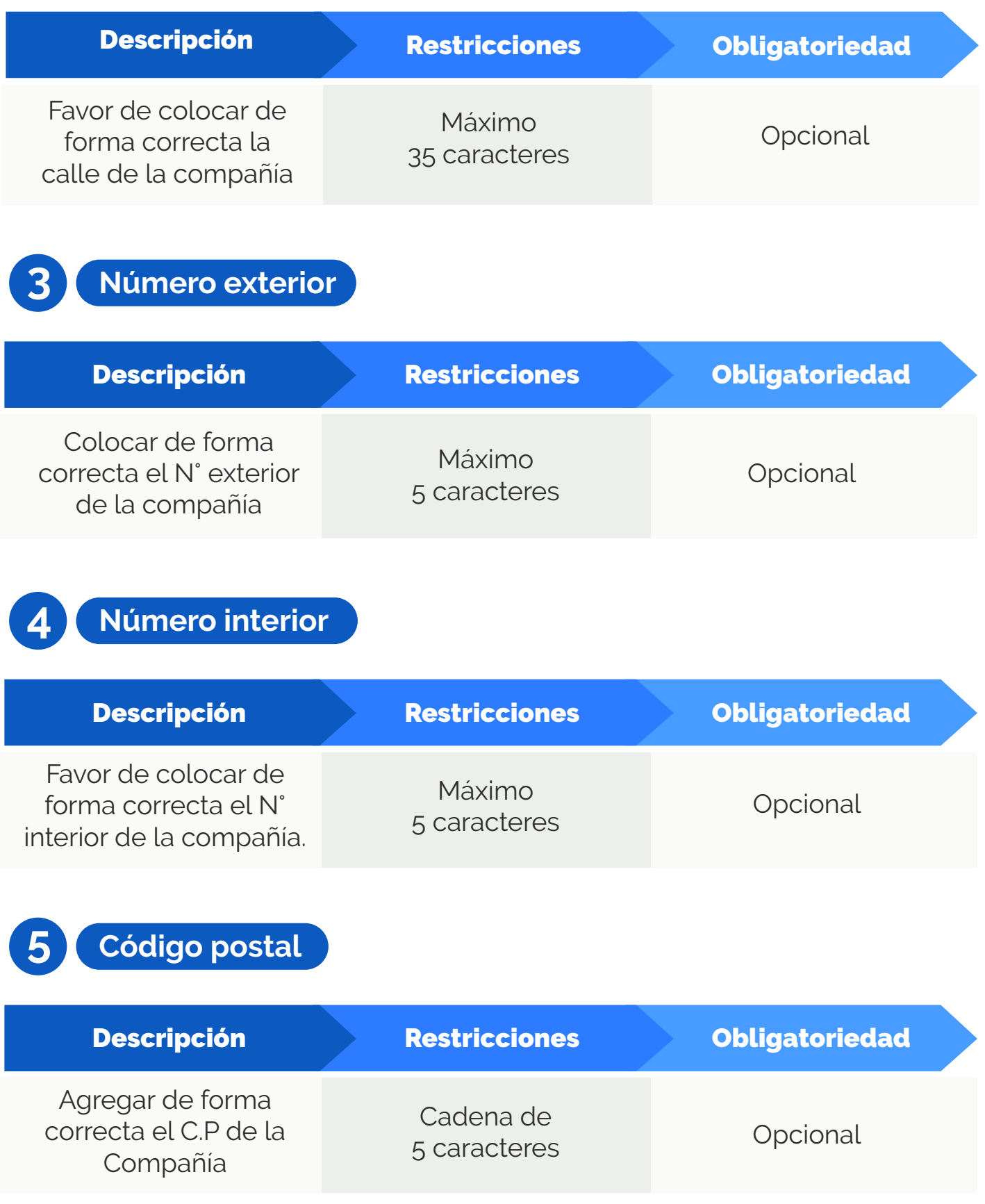

#### PEDIDOS/DETALLE

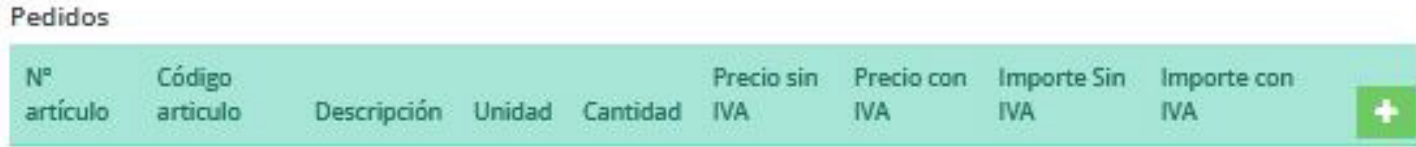

## **1 Unidad de medida**

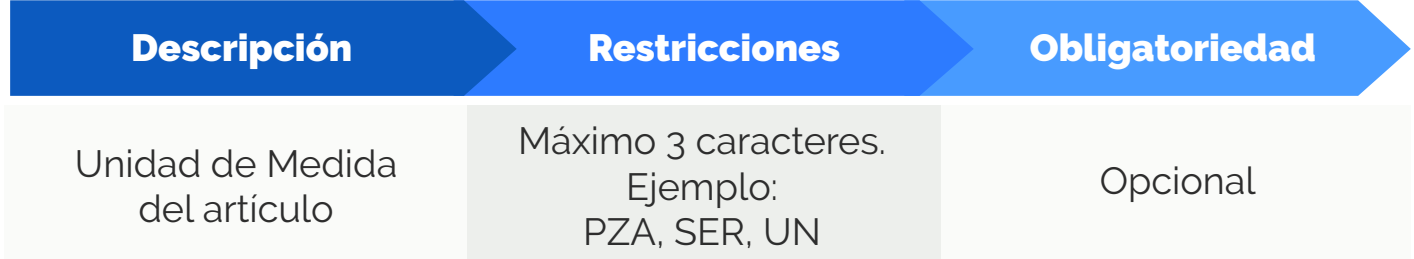

## **2 Código del artículo**

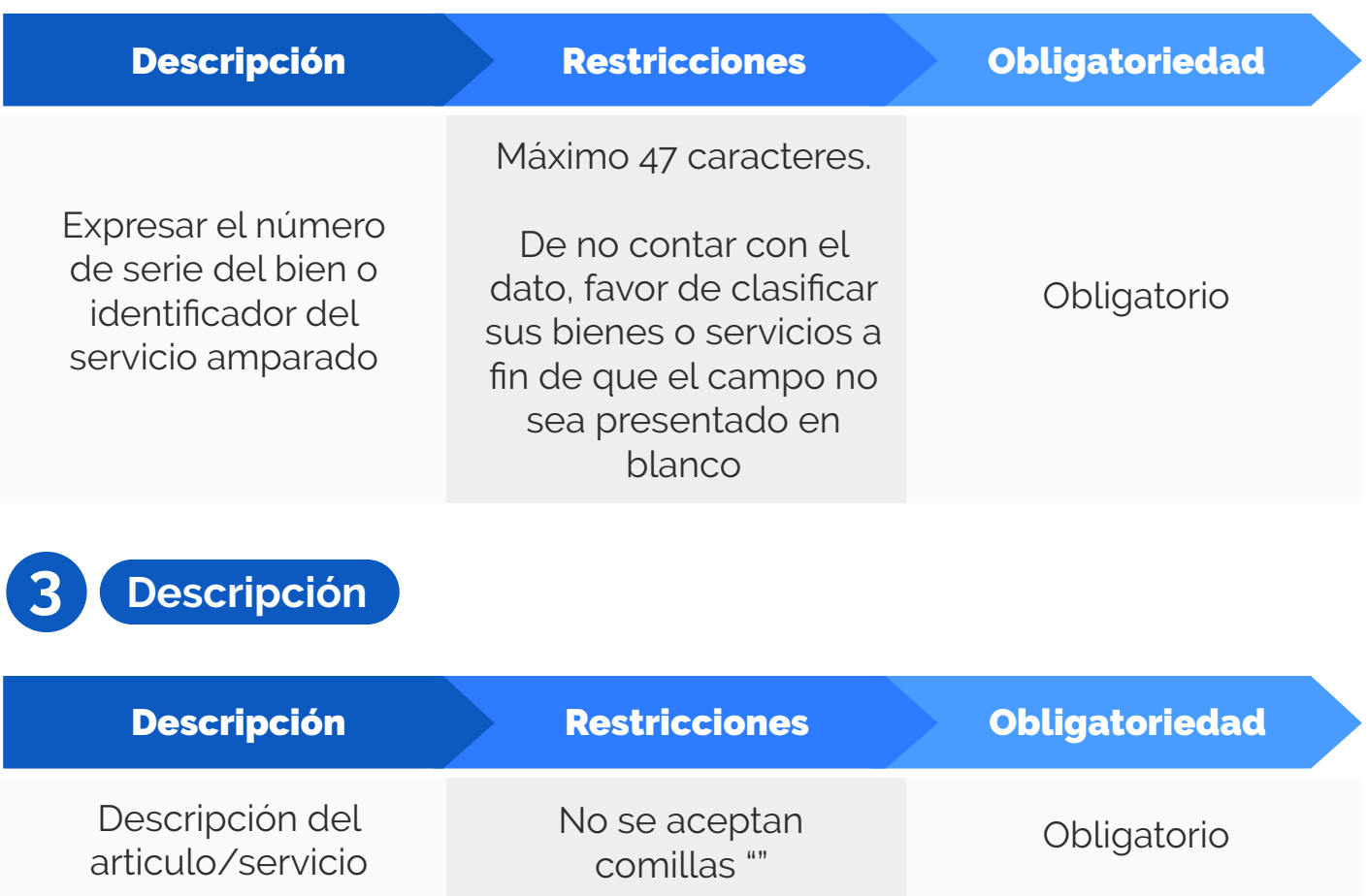

![](_page_7_Picture_0.jpeg)

![](_page_7_Picture_123.jpeg)

![](_page_8_Picture_0.jpeg)

![](_page_8_Picture_106.jpeg)

#### DESCUENTOS

![](_page_8_Picture_107.jpeg)

![](_page_9_Picture_0.jpeg)

![](_page_9_Picture_126.jpeg)

#### TRASLADO

![](_page_9_Picture_127.jpeg)

![](_page_10_Picture_0.jpeg)

![](_page_10_Picture_119.jpeg)

## RETENCIÓN

![](_page_10_Picture_120.jpeg)

**1 Tipo**

![](_page_10_Picture_121.jpeg)

![](_page_11_Picture_0.jpeg)

![](_page_11_Picture_93.jpeg)

![](_page_12_Picture_0.jpeg)

**www.fiscalcloud.mx Línea Directa:** (442) 428 7301 **WhatsApp:** (442) 437 2966 **Correo Electrónico:** ventas@fiscalcloud.mx **Correo Adicional:** info@fiscalcloud.mx